## **Colline d'autunno**

Riutilizziamo gli alberi stilizzati creati in un precedente articolo con **Inkscape** e disegniamo un paesaggio autunnale.

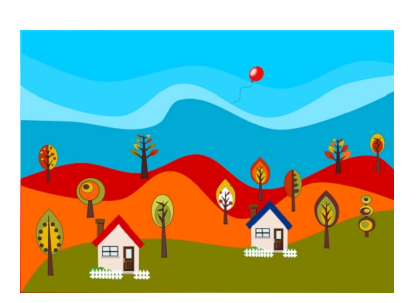

Iniziamo con **Disegna tracciati** a preparare lo sfondo con aree curve chiuse di diverso colore.

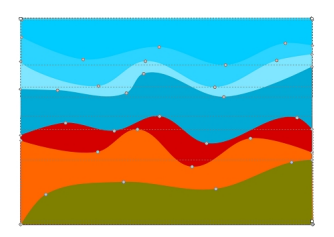

Prendiamo poi gli alberelli e con un copi e incolla li piazziamo qua e là.

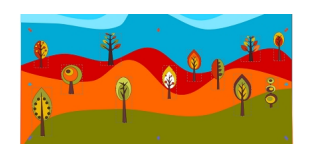

Aggiungiamo un palloncino ottenuto con **Crea ellissi** e disegna tracciati.

## **Alberi riciclati con Inkscape**

Scritto da Cristina Bruno Venerdì 14 Novembre 2014 09:57 -

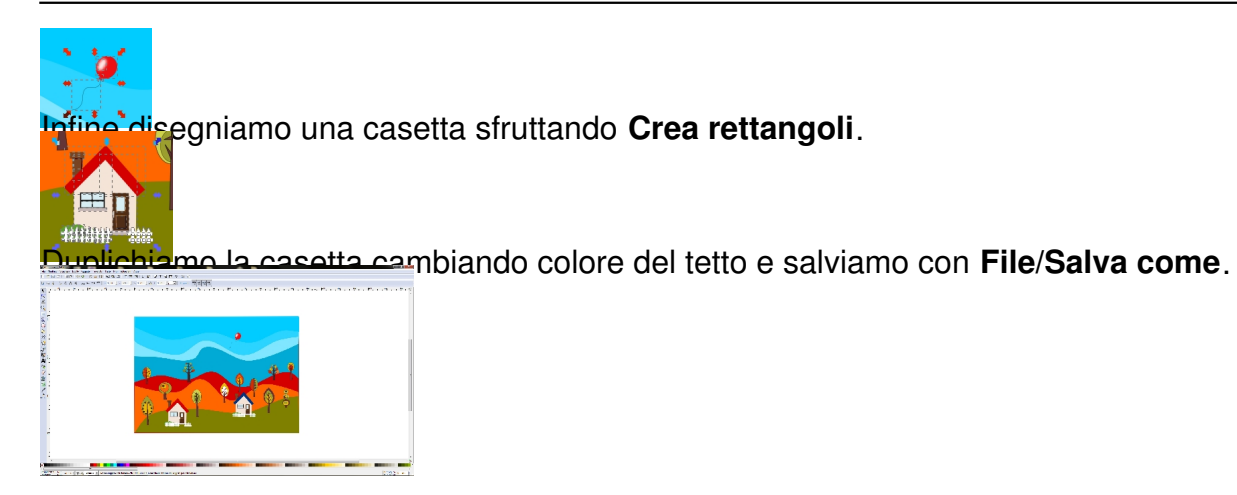